Autumn ACIS Fridays Training Session II

Keith Eggleston Regional Climatologist Northeast Regional Climate Center

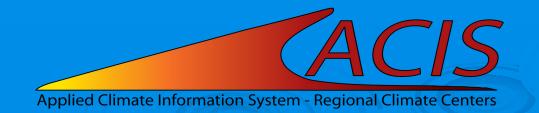

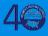

## **ACIS Web Services Tools**

- Documentation
  - https://www.rcc-acis.org/docs\_webservices.html
  - All calls with examples and sample programs
- ACIS QueryBuilder
  - https://builder.rcc-acis.org
  - Teaching tool used in these training sessions
- Training Session Recordings
  - <u>https://www.nrcc.cornell.edu/workshops/acis\_training/</u> acis\_training.html

#### **ACIS Web Services**

JSON, CSV (limited), or PNG image (GridData)

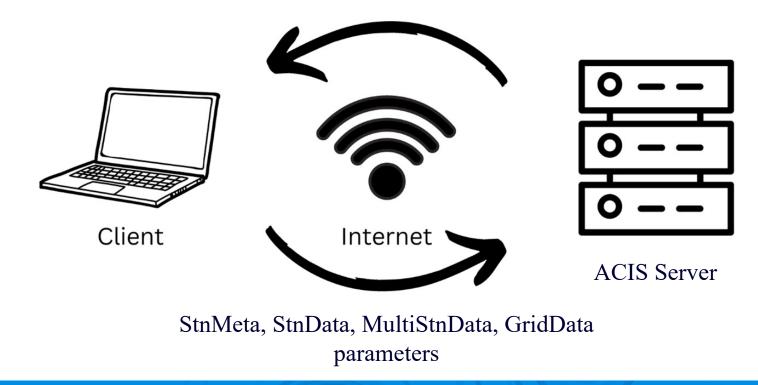

#### **ACIS Web Services Parameters**

- JSON parameter objects
  - Key/value pairs
  - Quoted keys and values must be straight double quotes
  - No spaces in lists
  - Lists can be expressed as either ["II", "elev"] or "II, elev"

# **ACIS Data Flags**

| Date       | Precipitation |
|------------|---------------|
| 2011-01-01 | 0.00          |
| 2011-01-02 | 0.00          |
| 2011-01-03 | 0.00          |
| 2011-01-04 | 0.00          |
| 2011-01-05 | Т             |
| 2011-01-06 | 0.00          |
| 2011-01-07 | 0.05          |
| 2011-01-08 | 0.00          |
| 2011-01-09 | 0.00          |
| 2011-01-10 | 0.00          |
| 2011-01-11 | 0.00          |
| 2011-01-12 | S             |
| 2011-01-13 | 0.07A         |
| 2011-01-14 | Т             |
| 2011-01-15 | Т             |
| 2011-01-16 | м             |
| 2011-01-17 | 0.00          |
| 2011-01-18 | 0.03          |
| 2011-01-19 | Т             |
| 2011-01-20 | 0.01          |
| 2011-01-21 | 0.07          |
| 2011-01-22 | 0.00          |
| 2011-01-23 | S             |
| 2011-01-24 | 0.02A         |
| 2011-01-25 | Т             |
| 2011-01-26 | 0.00          |

#### **StnData Parameter JSON**

```
-
  "sid":"kalb",
  "sdate":"2023-1",
  "edate":"2023-9",
  "meta":"[]",
  "elems":
     {"name": "pcpn", "interval": [0,1], "duration": 1,
       "reduce":"sum","maxmissing":"1","smry":"sum"},
      {"name": "pcpn", "interval": [0,1], "duration":1,
       "reduce":"sum","maxmissing":"1","smry":"sum","normal":"departure"}
```

}

#### **Elements "interval" parameter**

- Time step of results
- Array of length 1, 2 or 3 filled with zeros or a positive integer
- Length is temporal precision of returned values:
  - Length 1 = annual precision, e.g. [1]
  - Length 2 = monthly precision, e.g. [0,1]
  - Length 3 = daily precision, e.g. [0,0,1]
- Position of non-zero integer within the array signifies the time step of the values returned

# Elements "interval" parameter

| Interval | Explanation                                 | Example                            |
|----------|---------------------------------------------|------------------------------------|
| [0,0,1]  | A daily value is returned for each day      |                                    |
| [0,1]    | A monthly value is returned for each month  |                                    |
| [1]      | An annual value is returned for each year   |                                    |
| [1,0,0]  | A daily value is returned once/year         | White Christmas                    |
| [0,1,0]  | A daily value is returned once/month        | 15 <sup>th</sup> day of each month |
| [0,0,7]  | A daily value is return every seven days    | Rainy Saturdays                    |
| [0,3,0]  | A daily value is returned every third month |                                    |
| [0,3]    | A monthly value every third month           |                                    |

#### **Elements "duration" parameter**

- Length of summarization period
- Integer in units specified by length of "interval"
  - e.g. interval=[0,1], duration=3
- "mtd", "ytd", "std" (requires "season\_start")
- Everything except 1 day also requires "reduce"

## Elements "interval/"duration" parameters

| interval | duration | Explanation                                   | Example                 |
|----------|----------|-----------------------------------------------|-------------------------|
| [0,0,1]  | 1        | A daily value is returned for each day        | Build to weekly         |
| [0,0,7]  | 2        | A 2-day value is return every seven days      | Rainy weekends          |
| [0,3]    | 3        | A 3-month value is returned every third month | Seasonal summaries      |
| [1,0]    | 8        | An 8-month value is returned every year       | Seasonal snowfall       |
| [10]     | 30       | A 30-year value is returned every 10 years    | <u>30-year averages</u> |

# Elements "interval/"duration" parameters

| interval | duration | Explanation                                                               | Example                               |
|----------|----------|---------------------------------------------------------------------------|---------------------------------------|
| [1,0,0]  | mtd      | The month-to-date value is returned for every year                        | Month-to-date<br>example              |
| [0,0,1]  | ytd      | A year-to-date value is returned every day                                | Accumulated<br>precipitation          |
| [0,0,7]  | std      | A season-to-date value is returned<br>every 7 days (specify season_start) | <u>Seasonal GDD by</u><br><u>week</u> |

#### Elements "reduce" parameter

- Basic summary:reduce: "sum"
- Number of values can be returned (e.g. top 10): reduce: {"reduce":"max","n":10}

 Additional information can be returned: reduce:{"reduce":"sum","add":"mcnt"}

| Code         | Description                                   |  |
|--------------|-----------------------------------------------|--|
| max          | Maximum value for the period                  |  |
| min          | Minimum value for the period                  |  |
| sum          | Sum of the values for the period              |  |
| mean         | Average of the values for the period          |  |
| list         | Array of the values for the period            |  |
| cnt_xx_yyy   | Count of number of values passing threshold   |  |
| pct_xx_yyy   | Percent (integer) of values passing threshold |  |
| fct_xx_yyy   | Fraction (float) of values passing threshold  |  |
| first_xx_yyy | First occurrence of value passing threshold   |  |
| last_xx_yyy  | Last occurrence of value passing threshold    |  |
| run_xx_yyy   | Consecutive values passing threshold          |  |

| Code  | Description                                          |  |
|-------|------------------------------------------------------|--|
| mcnt  | Count of missing values in the reduction period      |  |
| date  | Date of occurrence (for max, min, run)               |  |
| value | Value on date of occurrence (for first and last)     |  |
| rmcnt | Count of missing values in the run period (run only) |  |

# **Elements "reduce" parameter**

| interval | duration | reduce                                                                          | Example                                               |
|----------|----------|---------------------------------------------------------------------------------|-------------------------------------------------------|
| [1,0,0]  | std      | {"reduce":"sum","add":"mcnt"}                                                   | Seasonal snowfall                                     |
| [1,0,0]  | std      | {"reduce":"max","n":"10"}                                                       | 10 snowiest days                                      |
| [1,0,0]  | std      | <pre>{"reduce":"cnt_le_32"} {"reduce":"pct_le_32"} {"reduce":"run_le_32"}</pre> | Counts, percent,<br>and runs of days<br><= 32 degrees |
| [1,0,0]  | std      | {"reduce":"first_le_32","add":"value"}                                          | Fall freezes                                          |

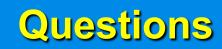

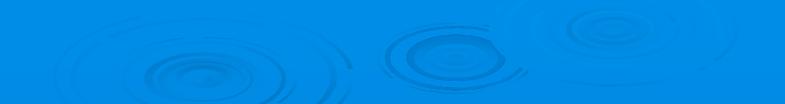